# **Internet Usage Monitor Lite Crack Download [Mac/Win] [2022]**

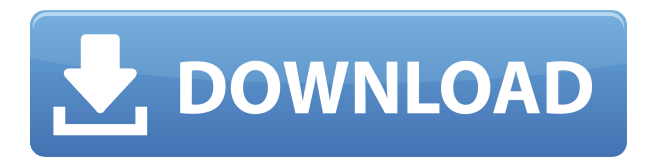

## **Internet Usage Monitor Lite Full Product Key (Latest)**

Monitor Internet Usage in 2 ways - Time and Cost Superb S.M.A.R.T. performance Determine how much time is spent on the Internet View internet charges by day, zone, or the whole month View the Internet usage per hour, day, or month Monitor time spent on the Internet per hour, day or month Display Internet Charges by time, day, or month Helpful tool for viewing internet charges per day, week, month or year Set your time limit before you start browsing the Internet This tool will display your internet usage time per hour, day, or month Time display settings - Hour, Day, Month, Year Over 45 Hours of Usage Example shows you the effects of prolonged surfing Disconnect timer - Set your time limit before you start browsing the Internet Keeps track of the Internet charges for your time spent browsing Free Internet Usage Monitor Lite 2022 Crack Internet Usage Monitor Lite Full Crack helps you monitor and keep track of the time spent on the Internet, as well as calculate the costs. Colorful GUI Monitoring apps aren't really interactive. They need to be aesthetically pleasing, but most of all they need to be effective and precise. In this case, Internet Usage Monitor Lite Crack isn't as much as efficient, as it is extremely colorful with a decent set of options. The GUI is made up of three main windows. The first acts as a permanently on-screen counter, while the second measures all call charges per day. In the third screen users can see when they started browsing the web and when they got disconnected. Modem-based counter Since this tool measures the time users spend on the Internet using modems and telephone companies, users have to input cost rates per day. By adding the cost into 6 zones, they gain the flexibility of entering rates at different times and days with peak and off-peak rates. If the companies aren't using peak and peak-off rates then you can click on the'same for all days' button to level your cost. The program can show when you get online first and when you disconnect, revealing in the end the overall price for the time spent on the Internet. Limited settings Users have a couple of tick boxes to count as settings. Some of them include sound options, like having the utility speak to you the time and cost of your connection after going offline. Plus, you can make the app start automatically when you connect to the Internet. In case you forget to disconnect

## **Internet Usage Monitor Lite With License Code Free Download**

Internet Usage Monitor Lite For Windows 10 Crack helps you monitor and keep track of the time spent on the Internet, as well as calculate the costs. Colorful GUI Monitoring apps aren't really interactive. They need to be aesthetically pleasing, but most of all they need to be effective and precise. In this case, Internet Usage Monitor Lite Full Crack isn't as much as efficient, as it is extremely colorful with a decent set of options. The GUI is made up of three main windows. The first acts as a permanently on-screen counter, while the second measures all call charges per day. In the third screen users can see when they started browsing the web and when they got disconnected. Modem-based counter Since this tool measures the time users spend on the Internet using modems and telephone companies, users have to input cost rates per day. By adding the cost into 6 zones, they gain the flexibility of entering rates at different times and days with peak and off-peak rates. If the companies aren't using peak and peak-off rates then you can click on the'same for all days' button to level your cost. The program can show when you get online first and when you disconnect, revealing in the end the overall price for the time spent

on the Internet. Limited settings Users have a couple of tick boxes to count as settings. Some of them include sound options, like having the utility speak to you the time and cost of your connection after going offline. Plus, you can make the app start automatically when you connect to the Internet. In case you forget to disconnect, the program helps you set the number of minutes you should stay online, until the app closes the connection for you. Conclusion Internet Usage Monitor Lite Serial Key is great if you plan to limit yourself from accessing the Internet for a prolonged time, and if that costs you money then it's always good to watch how fast money pours out of your pocket. This tutorial will teach you how to develop a simple PHP-MySQL application that will allow your staff to check and reserve tickets for a wedding or a party in just a few minutes. So you can make the reservation at the venue itself using a mobile device, without using the Internet. In other words, it's an offline app. In this tutorial, you will learn how to use the PHP Framework Doctrine to speed up your 2edc1e01e8

### **Internet Usage Monitor Lite Crack+ With License Code**

Mobile Internet Usage Monitor Lite can count the amount of minutes spent on the Internet over modem connections. It measures the time spent on the Internet for different sites, as well as how much was spent per minute. Internet Usage Monitor Lite Lite is very easy to install and use. It has only three main windows, with a tabbed interface. The main screen includes the counter, statistics and disconnect button. Internet Usage Monitor Lite Lite shows the total cost spent on the Internet, or over modem connections. The main screen shows the number of minutes the phone has been connected to the Internet. Statistics include the number of hits and visits per day, along with the total cost spent on the Internet for a day. Internet Usage Monitor Lite Lite is very easy to use. The main screen has a connect and disconnect button, with a cancel button underneath. A statistics tab is shown, displaying the number of hits and visits to sites. Internet Usage Monitor Lite Lite has a sort of alarm function. The app rings once, when the phone is connected for 30 seconds, and then notifies the user of a disconnect. Internet Usage Monitor Lite Lite supports 6 cost zones. You can rate cost per day for each zone, to monitor peak and off-peak times. This means the program can distinguish between when you are most likely to spend money on the Internet. In addition, Internet Usage Monitor Lite Lite is very customizable. It has more settings than most Internet usage monitoring programs, with a sound function and alarms. Download and try Internet Usage Monitor Lite Lite for yourself. Do you know a similar program? What's new in this version: Fixes a bug that could be a bit disturbing for some people. Internet Usage Monitor Lite Lite 1.0.1 released on 2016-10-10. Total downloads: 31 Downloads last week: 2 Mobile Internet Usage Monitor Lite Lite 2.0.0.54 Mobile Internet Usage Monitor Lite Lite is an app that can count the amount of minutes spent on the Internet over modem connections. It measures the time spent on the Internet for different sites, as well as how much was spent per minute. Internet Usage Monitor Lite Lite is very easy to install and use. It has only three main windows, with a tabbed interface. The main screen includes the counter, statistics and disconnect button. Internet Usage Monitor Lite Lite shows the total cost spent on the Internet, or over modem connections. The main screen shows the number of minutes the phone has been connected to the Internet

<https://joyme.io/lunotioi> <https://techplanet.today/post/ditari-i-ana-frank-pdf-15-new> <https://joyme.io/congerpergo>

### **What's New in the?**

Internet Usage Monitor Lite is the more efficient, less intrusive replacement for standard dial-up speed modems and their outrageous fees. Description: Internet Usage Monitor Lite helps you monitor and keep track of the time spent on the Internet, as well as calculate the costs. Colorful GUI Monitoring apps aren't really interactive. They need to be aesthetically pleasing, but most of all they need to be effective and precise. In this case, Internet Usage Monitor Lite isn't as much as efficient, as it is extremely colorful with a decent set of options. The GUI is made up of three main windows. The first acts as a permanently on-screen counter, while the second measures all call charges per day. In the third screen users can see when they started browsing the web and when they got disconnected. Modem-based counter Since this tool measures the time users spend on the Internet using modems and telephone companies, users have to input cost rates per day. By adding the cost into 6 zones, they gain the flexibility of entering rates at different times and days with peak and off-peak rates. If the companies aren't using peak and peak-off rates then you can click on the 'same for all days' button to level your cost. The program can show when you get online first and when you disconnect, revealing in the end the overall price for the time spent on the Internet. Limited settings Users have a couple of tick boxes to count as settings. Some of them include sound options, like having the utility speak to you the time and cost of your connection after going offline. Plus, you can make the app start automatically when you connect to the Internet. In case you forget to disconnect, the program helps you set the number of minutes you should stay online, until the app closes the connection for you. Conclusion Internet Usage Monitor Lite is great if you plan to limit yourself from accessing the Internet for a prolonged time, and if that costs you money then it's always good to watch how fast money pours out of your pocket. Description: Internet Usage Monitor Lite is the more efficient, less intrusive replacement for standard dial-up speed modems and their outrageous fees. Description: Internet Usage Monitor Lite is the more efficient,

less intrusive replacement for standard dial-up speed modems and their outrageous fees. Description: Internet Usage Monitor Lite helps you monitor and keep track of the time spent on the Internet, as well as calculate the costs. Colorful GUI Monitoring apps aren't really interactive. They need to be aesthetically pleasing, but most of all they need to be effective and precise. In this case, Internet Usage Monitor Lite isn't as much as efficient, as it is extremely colorful with a decent set of options. The GUI is made up of three main windows. The first acts as a permanently on-screen counter, while the second measures all call charges per day. In

## **System Requirements:**

Windows: Mac: Linux: Xbox 360: Story: Losing is no fun, but failing isn't either. Sometimes you win, and sometimes you lose. In the secret underground world known as The Bunker, players of all ages and skill levels have come together to compete in a league of epic proportions, battling in each other's territory in the hopes of advancing their way up the honor roll.This is the story of where it all began... But first, let's take a look at the factions and characters that

<https://reckruit.com/wp-content/uploads/2022/12/ReachPlus-Alerts-Activator-Download-Latest-2022.pdf> <https://www.pinio.eu/wp-content/uploads//2022/12/orby-serial-number-full-torrent-download-latest.pdf> <https://www.squeezemodels.com/wp-content/uploads/Task-Plus-Professional-For-Windows.pdf> <http://newfashionbags.com/robotsoft-calculator-crack-download-2022-new/> <https://zeroimpact-event.com/wp-content/uploads/2022/12/Dove-Compress.pdf> <https://eqsport.biz/hdhacker-crack-latest-2022/> <https://astrofiz.ro/wp-content/uploads/2022/12/Popling.pdf> <http://applebe.ru/2022/12/12/boris-graffiti-crack-free-download-2022/> <http://www.vecchiosaggio.it/wp-content/uploads/2022/12/FoldGomb.pdf> <https://vogblog.wales/wp-content/uploads/2022/12/eilekey.pdf>